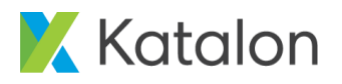

### **KATALON KICKSTART TRAINING**

➢ **Description:** This course lays the foundation for applying Katalon Studio into test automation. After the course, you will gain a better understanding on creating simple test cases for Web UI, API, and mobile testing. You will also learn the best practices, tips and tricks to work around on complex situations. This course includes practical demonstrations and hands-on assignments.

#### ➢ **What you will learn:**

- o How to set up Katalon Studio
- o How to set up automation projects
- o Modes of test creation
- o Logging and reporting
- o Managing execution environments
- o Working with Web objects
- o Katalon plugins
- o Debugging and troubleshooting

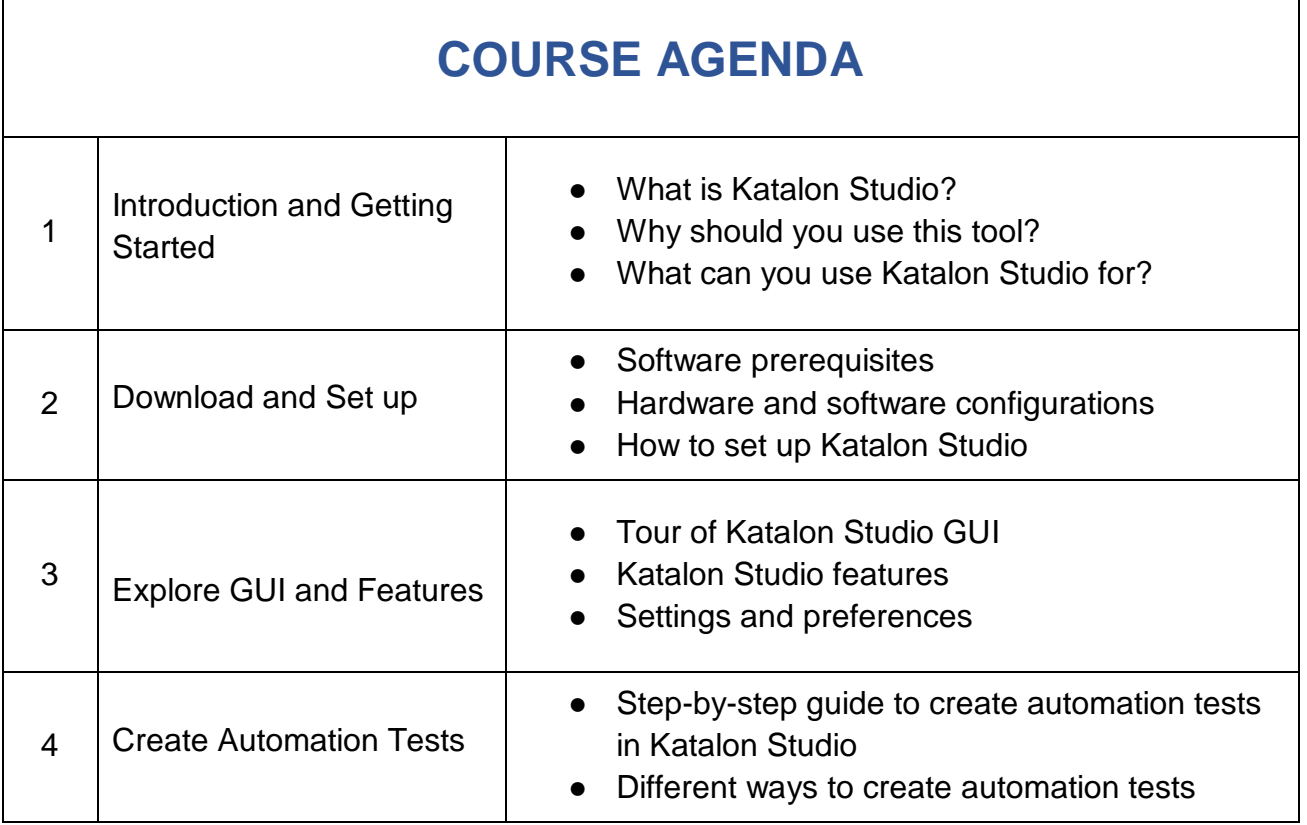

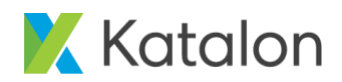

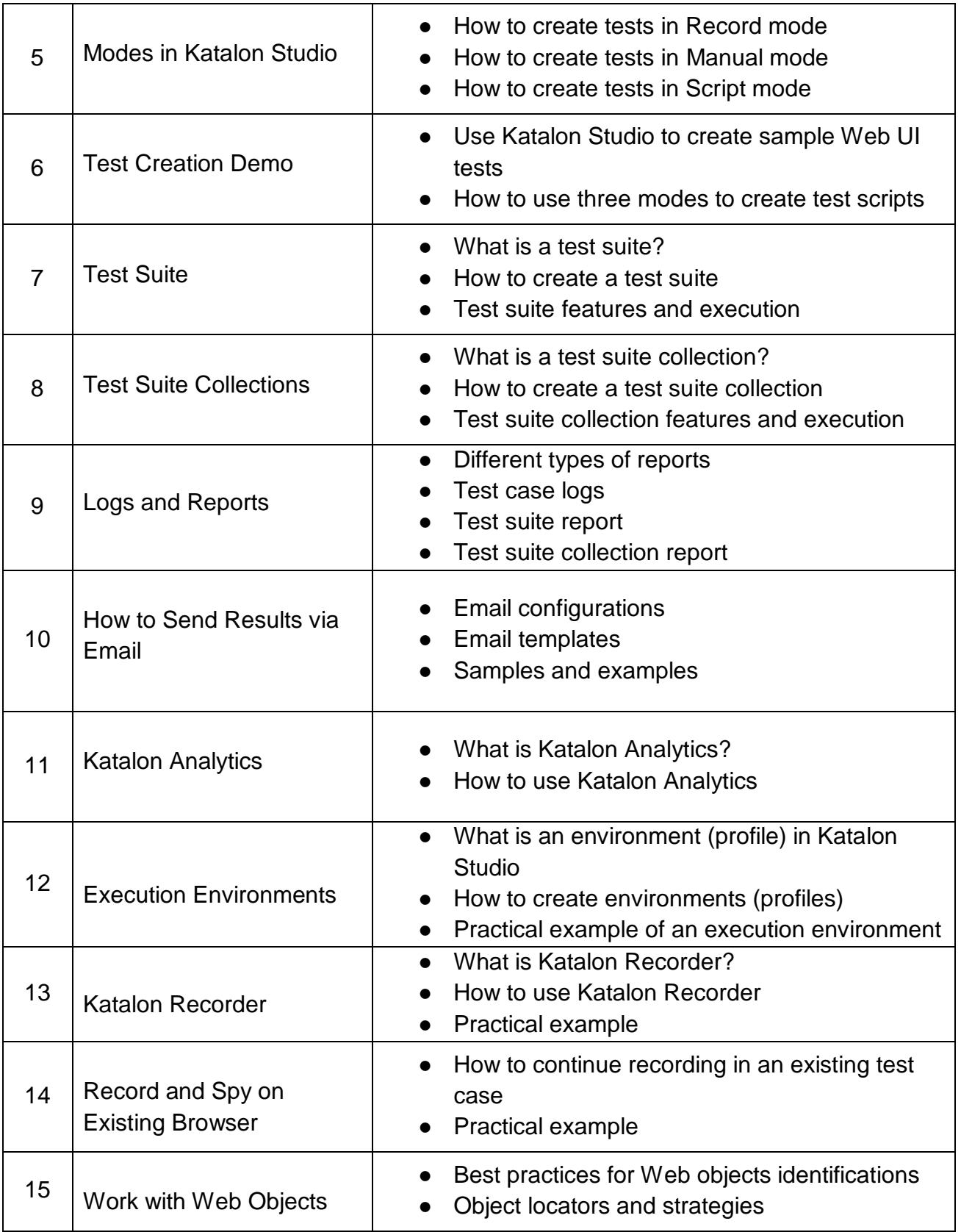

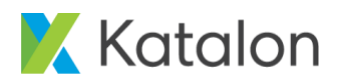

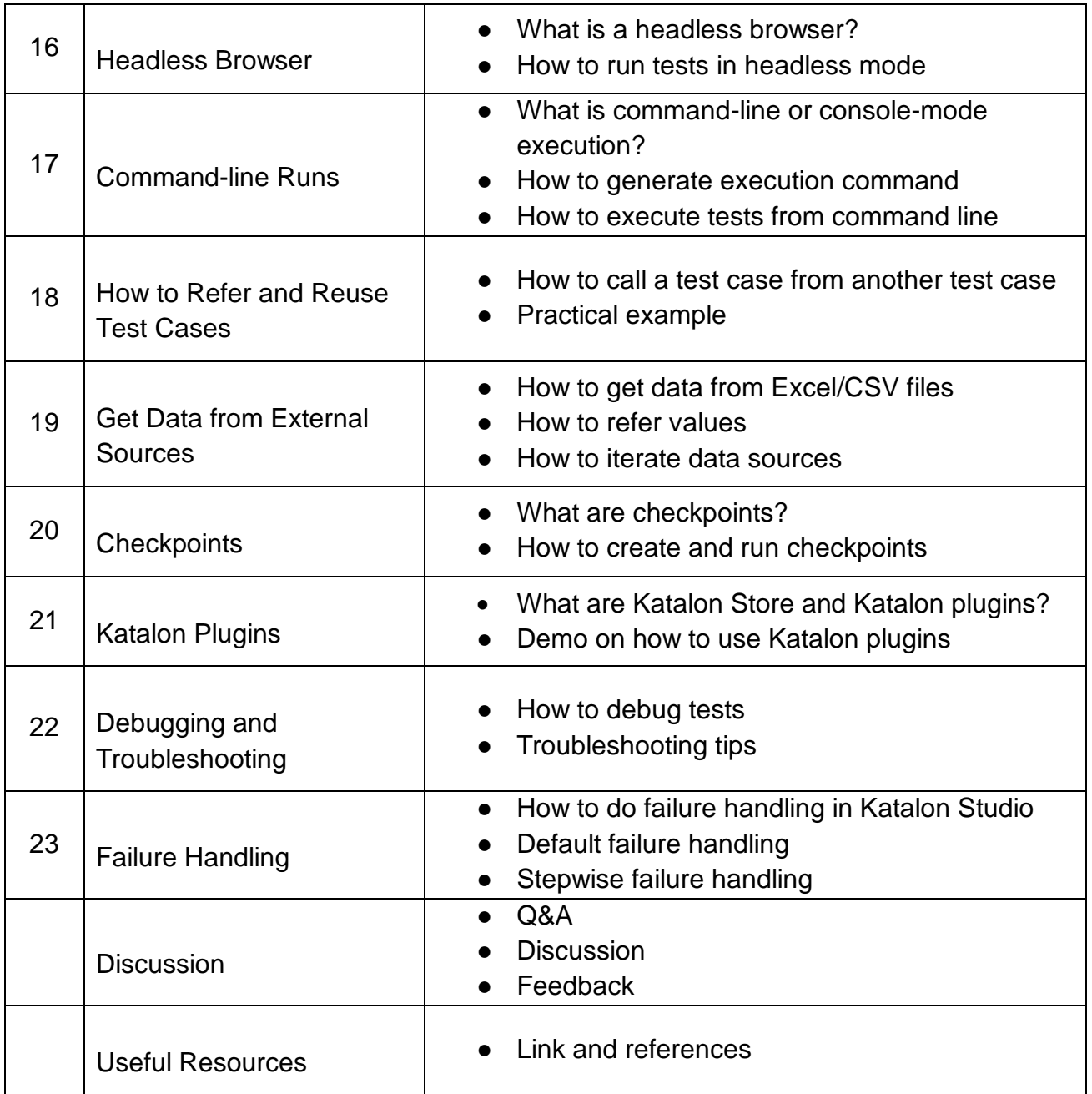

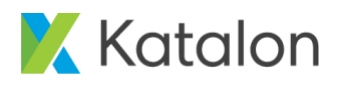

# **KATALON ADVANCED TRAINING**

➢ **Course Description:** This course provides more in-depth training for learners to perform automation testing for Web UI, API/Web services and mobile using Katalon Studio. You will be trained with step-by-step instructions to set up automation projects and integrate with tools such as Git and Jenkins from scratch. This training also includes tips and tricks to handle specific test scenarios in testing projects and integration configurations.

#### ➢ **What participants will learn**

- o API Web services testing
- o Mobile automated testing
- o Integration with Git
- o Integration with Jenkins CI
- o Katalon plugins
- o Debugging and troubleshooting
- o Sample projects

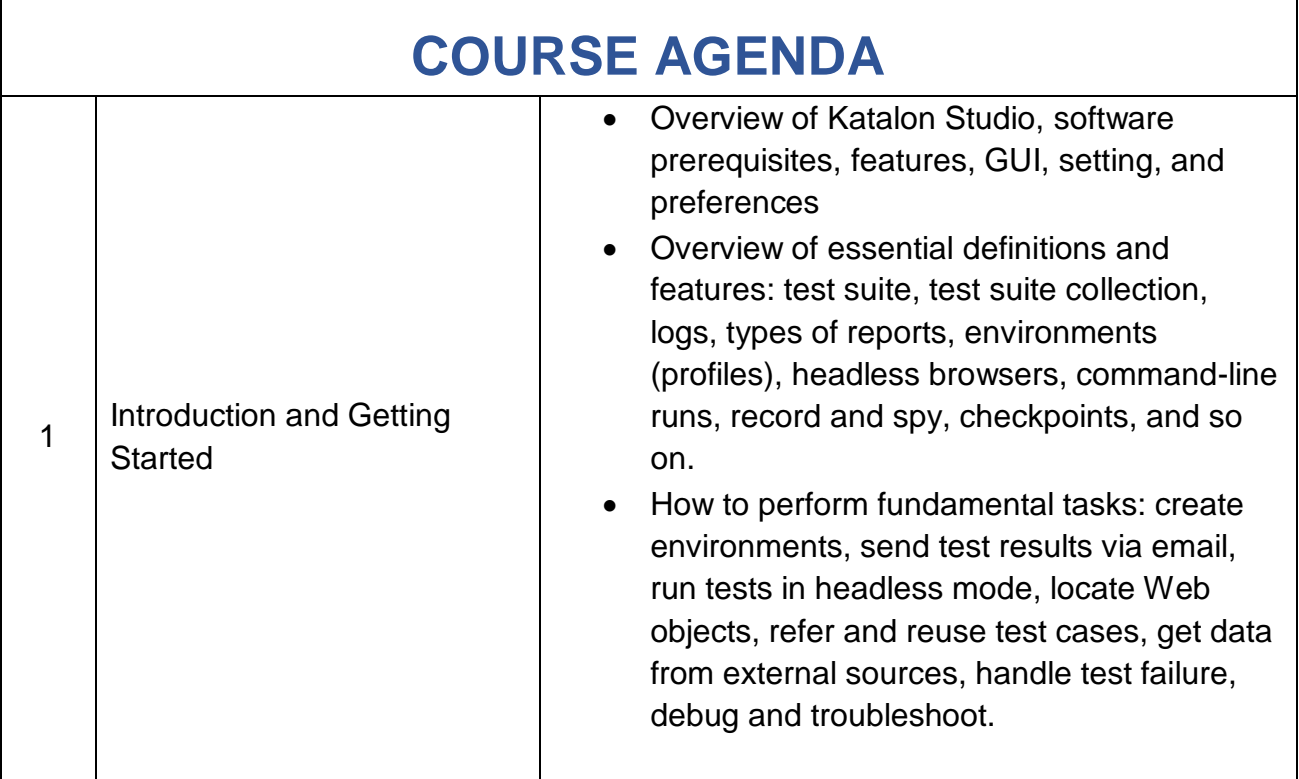

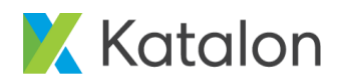

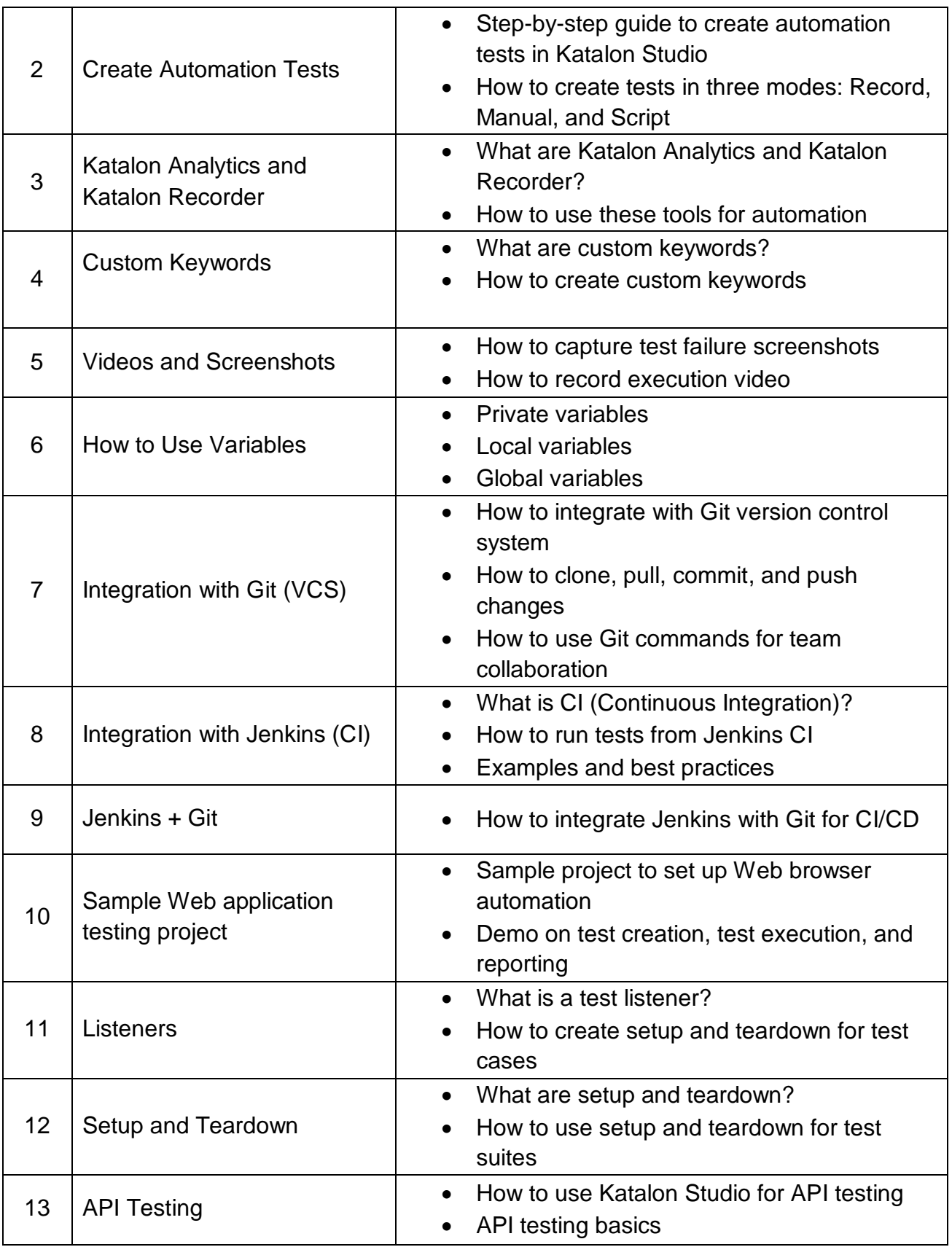

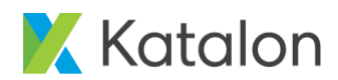

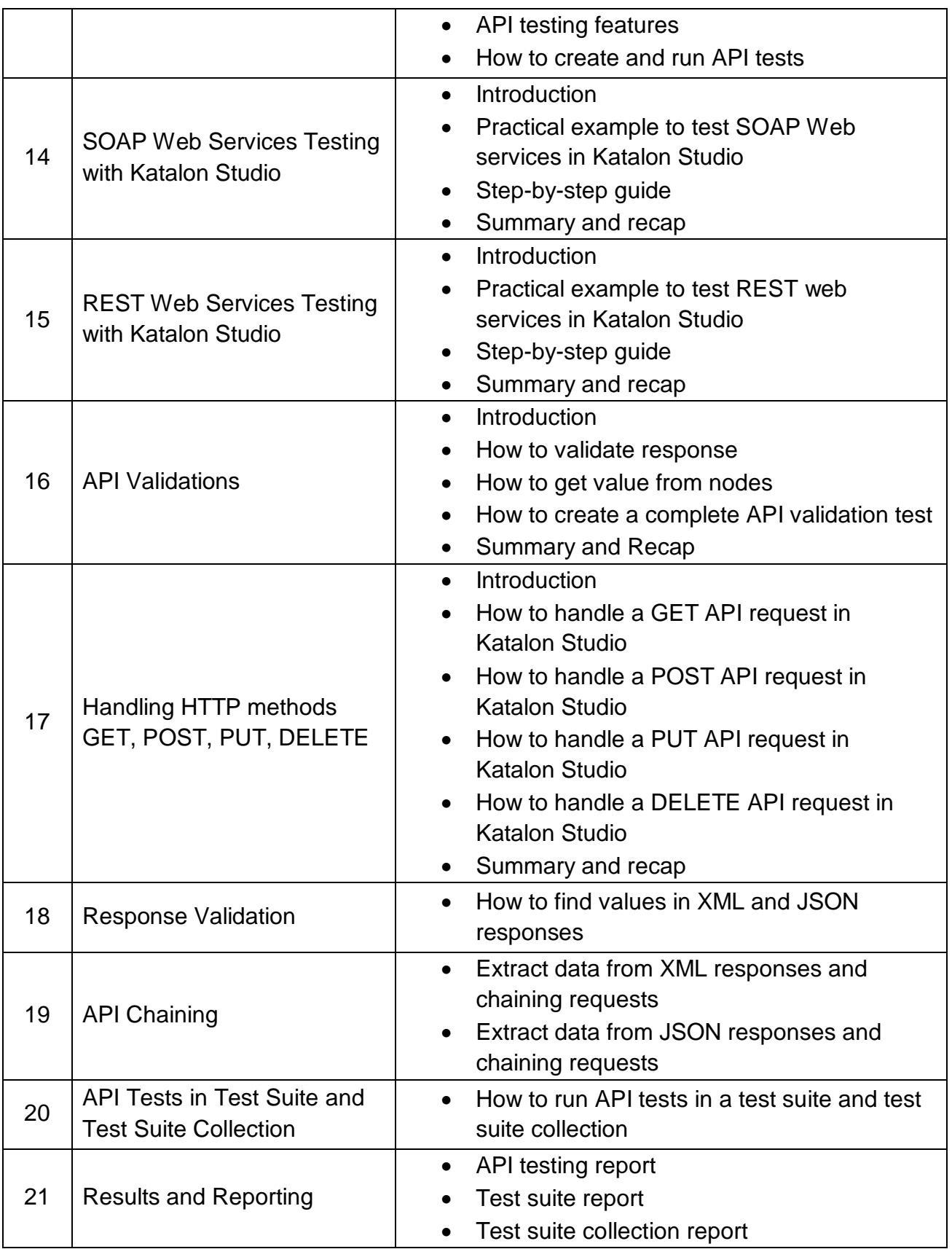

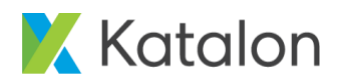

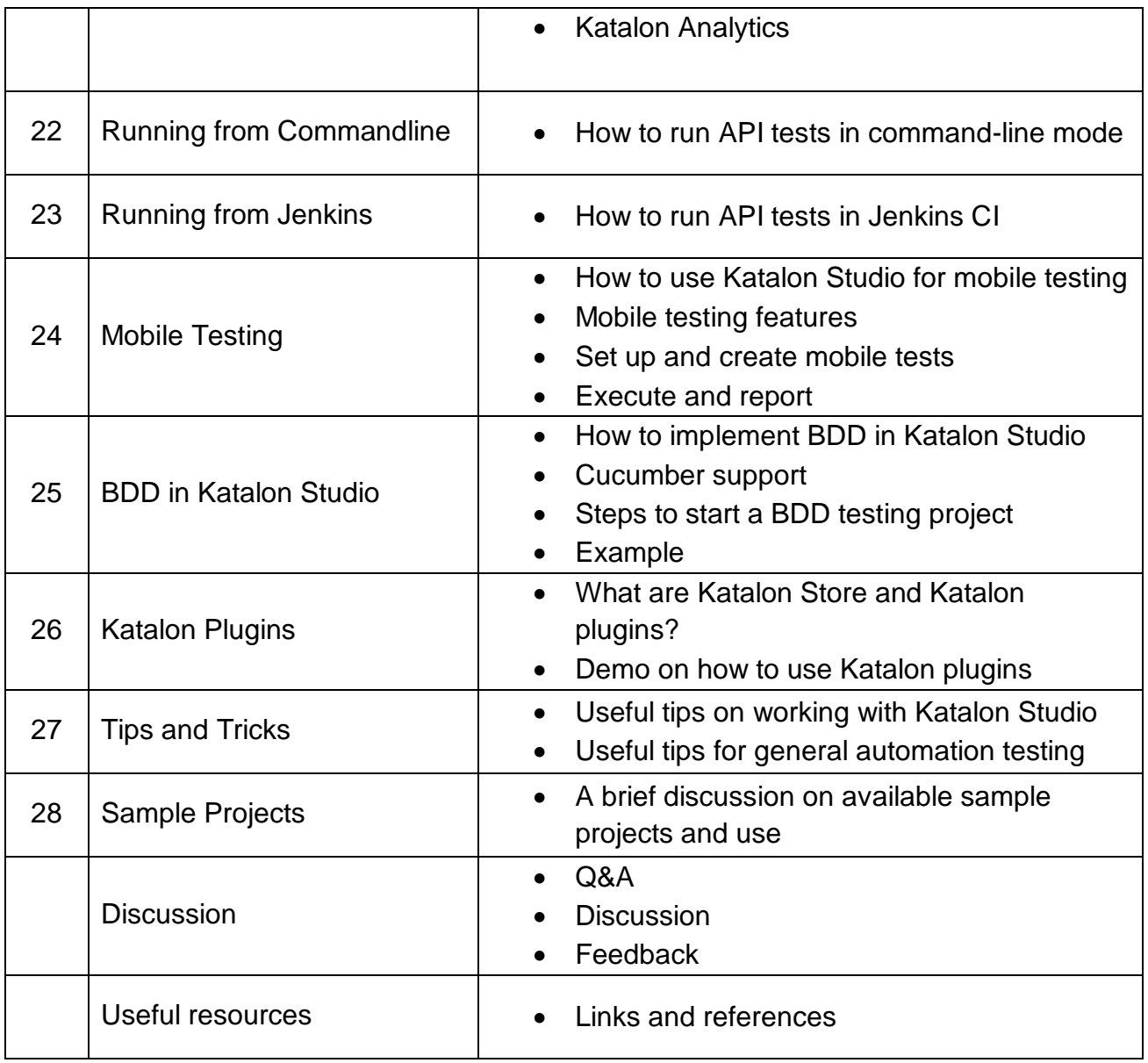

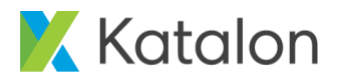

## **Lab Requirements**

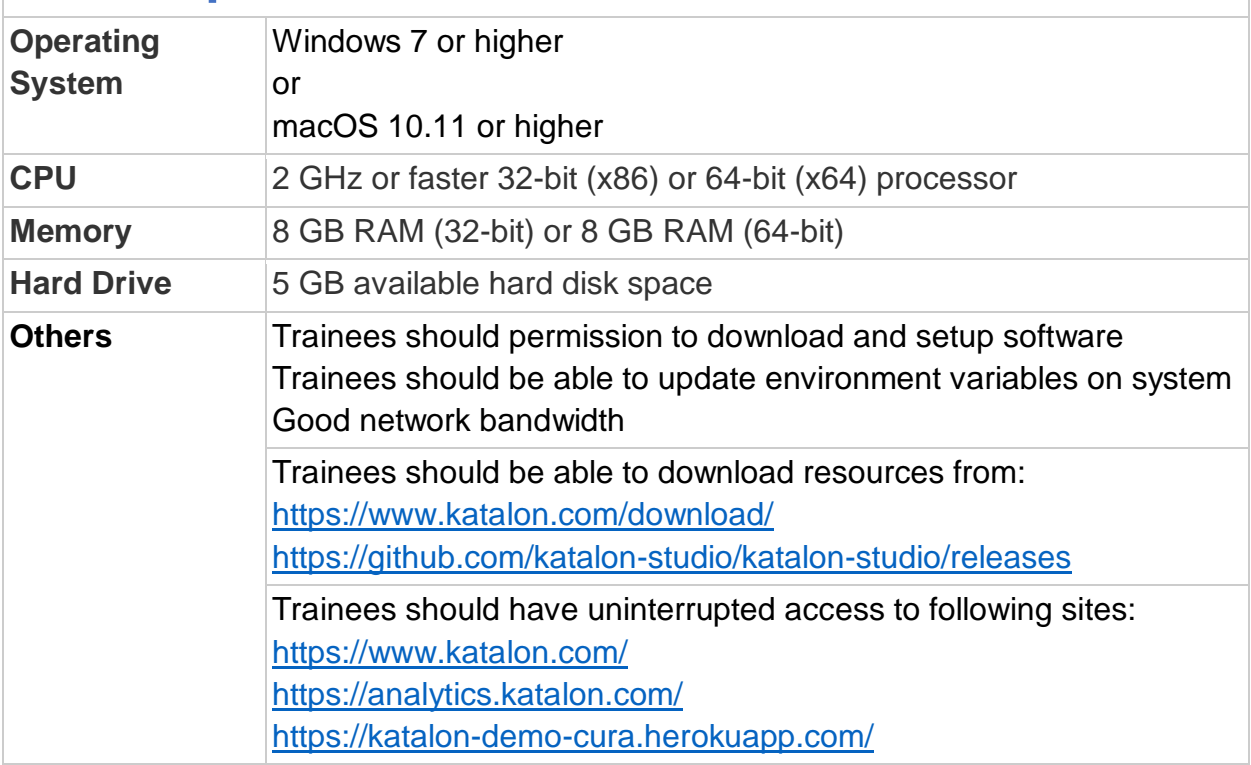

# **Contact Our Experts**

[emily@katalon.com](mailto:emily@katalon.com) +1 (678)500-9383

[harvey@katalon.com](mailto:harvey@katalon.com) +1 (678)500-9185